# Automatic Generation of Library Bindings Using Static Analysis

## Tristan Ravitch, Steve Jackson, Eric Aderhold, and Ben Liblit {travitch,sjackso,aderhold,liblit}@cs.wisc.edu

June 18, 2009

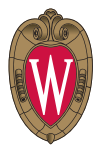

<span id="page-0-0"></span>

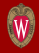

Many development projects incorporate high-level languages. Often, they must use existing code written in other languages (typically C):

- Code is expensive to port
- Sharing code is often desirable
- Direct system access is uncommon in high-level languages

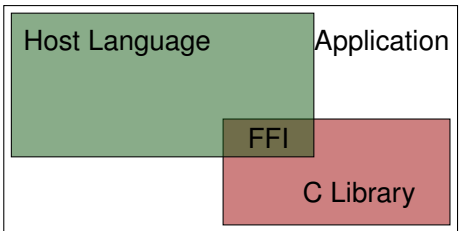

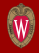

Many development projects incorporate high-level languages. Often, they must use existing code written in other languages (typically C):

- Code is expensive to port
- Sharing code is often desirable
- Direct system access is uncommon in high-level languages

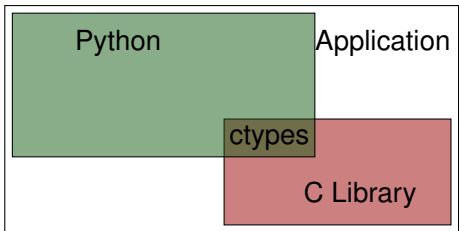

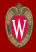

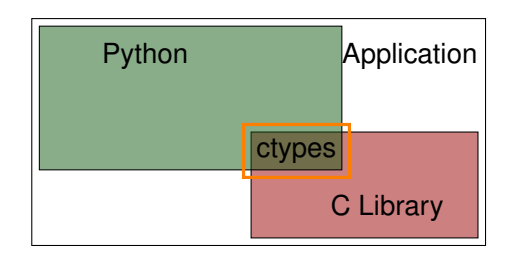

#### We want to automatically generate idiomatic C library bindings.

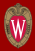

- Most high-level languages have FFIs
- SWIG and related tools can scan library headers to generate bindings
- Library-specific binding generators that rely on convention

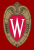

- Most high-level languages have FFIs
- SWIG and related tools can scan library headers to generate bindings
- Library-specific binding generators that rely on convention

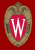

```
void pyg_register_pointer (GType pointer_type,
                            PyTypeObject ∗type)
{
  Py TYPE(& type) = & PyType Type;
  type−>tp_base = &PyGPointer_Type ;
}
```

```
void pyg_register_pointer (GType pointer_type,
                           PyTypeObject ∗type)
```

```
Py TYPE ( type ) = &PyType Type;
```

```
type−>tp_base = &PyGPointer_Type ;
```
## Adapted from pygobject

{

}

{

}

{

}

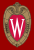

Before

**void** pyg register pointer (GType pointer type, PyTypeObject ∗type)

 $Py$  TYPE( $& type$ ) =  $& Py$ Type Type; type−>tp\_base = &PyGPointer\_Type ;

**void** pyg register pointer (GType pointer type, PyTypeObject ∗type)

After

```
Py TYPE ( type ) = &PyType Type;
```
type−>tp\_base = &PyGPointer\_Type ;

## Adapted from pygobject

This was GNOME Bug 550463

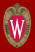

A function call in C

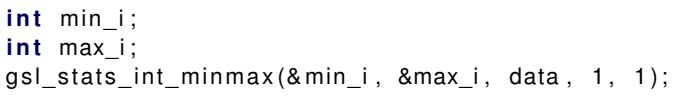

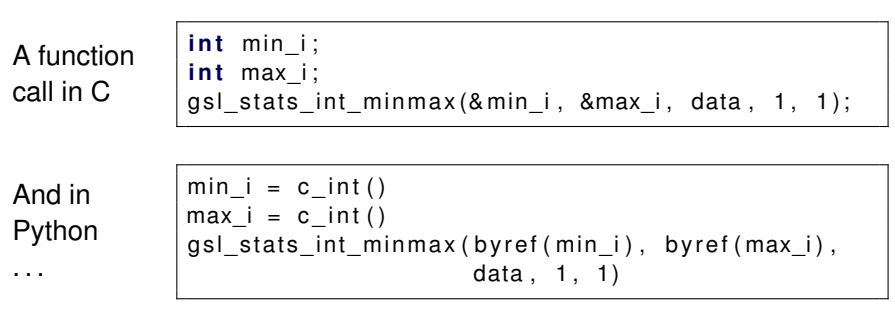

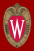

Great results, but effort does not translate to other libraries

- PyQt (about 2000)
- java-gnome (1998)
- tkinter (1995)

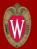

C function types are a lossy encoding of intent:

- Pointers are ambiguous
- Object ownership is implicit

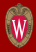

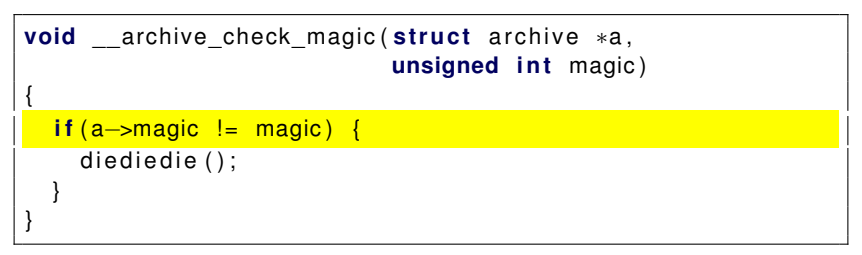

Adapted from libarchive

```
int prefix w (const wchar t ∗ start,
              const wchar t ∗end,
              const wchar t *test)
{
  if (start == end) return 0;
  if (* start + + != * test + + [ return 0;
  while (start < end & 88 * start++ == *test++);
  if (start < end) return 0;
  return 1;
}
```
Adapted from libarchive

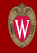

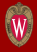

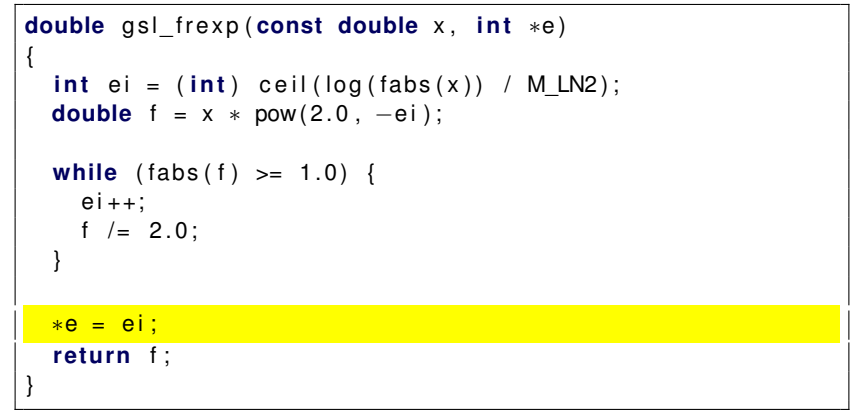

## Adapted from GSL

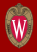

```
int BZ2 bzBuffToBuffCompress ( char ∗dest, int ∗destLen )
{
   bz stream strm;
   int ret;
   strm.next out = dest;
   strm. avail out = *destLen;
   ret = BZ2 bzCompress (& strm, BZ FINISH);
   *destLen –= strm.avail_out;
   BZ2_bzCompressEnd(& strm);
   return BZ OK;
}
```
Adapted from bzip2

Consider the standard C function

**char** ∗strdup(**const char** ∗s)

Consider the standard C function

**char** ∗strdup(**const char** ∗s)

#### Compare with another standard C function

**char** ∗asctime(**const struct** tm ∗tm)

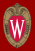

We want natural C library bindings. This means:

- Use multiple return values
- Convert native sequence types
- Integrate with the garbage collector

All as conveniently as possible (few to no annotations) without compromising safety.

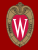

## Current Approaches

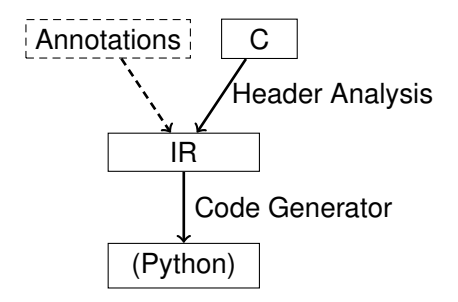

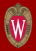

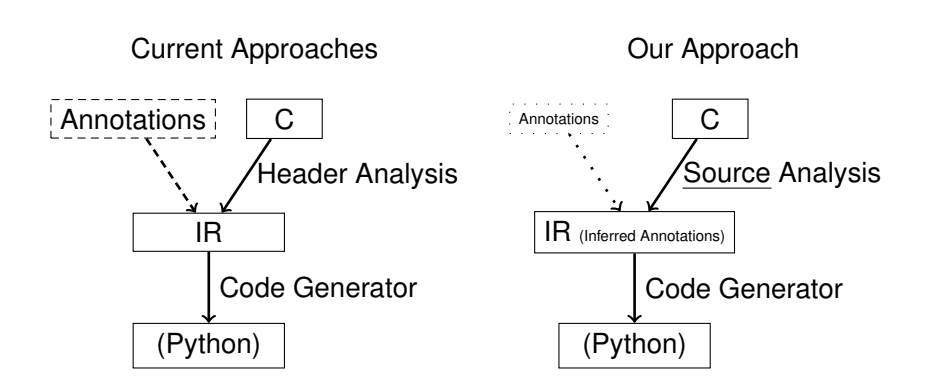

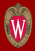

Static analysis of library source:

- Output parameters
- Array parameters
- Resource management functions

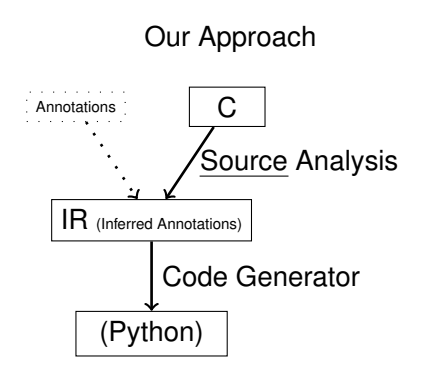

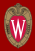

We assume a few preliminary transformations to input source code:

- Each function has a unique exit node
- The program is represented in SSA form (with global value numbering)

For simplicity of presentation, assume no pointer aliasing within functions

```
double gsl frexp ( const double x, int *e )
{
  int ei = (int) ceil(log(fabs(x)) / M LN2);
  double f = x * pow(2.0, -ei);
  while (fabs(f) >= 1.0)e i + +;
    f /= 2.0;
  }
  *e = ei:
  return f;
}
```
#### Out parameter, adapted from GSL

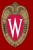

We formulate this as a dataflow problem tracking the uses of pointer parameters:

- For each pointer parameter *p*, the initial state is ⊥
- The join operation for any statement *s* is

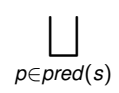

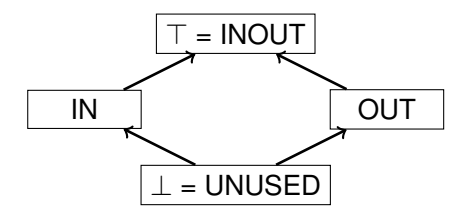

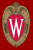

The transfer function for each statement *s* using parameter *p* depends on the syntactic form of *s*:

- $*p = e$
- ∗p
- $\bullet$  f(p)
- Otherwise,  $exit_s(p)$  = *entry*<sub>*s*</sub> $(p)$ *.*

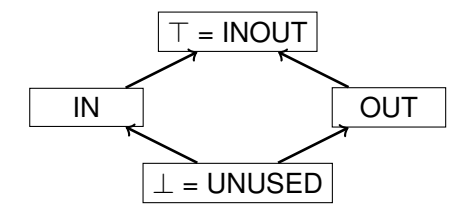

We have recovered some programmer intent:

- Multiple Return Values
- Python uses tuples
- Example:

#### int  $f_c$ (int x, int\*  $\mathbf{y}$ , int\* **z**);

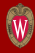

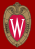

int  $f_c$ (int x, int\*  $\mathbf{y}$ , int\* **z**);

**def** *fpy* ( x ) :

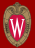

int  $f_c$ (int x, int\*  $\mathbf{y}$ , int\* **z**);

$$
\begin{array}{rcl}\n\text{def } f_{py}(x): \\
\text{tmp\_y} &=& c\_int() \\
\text{tmp\_z} &=& c\_int() \\
\end{array}
$$

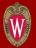

int  $f_c$ (int x, int\*  $\mathbf{y}$ , int\* **z**);

**def** *fpy* ( x ) : tmp\_**y** = c \_ i n t ( ) tmp\_**z** = c \_ i n t ( ) tmp\_ ret = *f<sup>c</sup>* ( x , b y r ef ( tmp\_**y** ) , b y r ef ( tmp\_**z** ) )

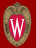

```
int f_c(int x, int* \mathbf{y}, int* z);
```

```
def fpy ( x ) :
  tmp \ y = c \ int()tmp \mathbf{z} = c \text{ int }()tmp\_ret = f_c(x, \text{ by ref (tmp y)}, \text{ by ref (tmp z)})return (tmp_ret, tmp y, tmp z)
```
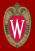

Compare calls to the frexp function in C and Python/ctypes

**i n t** exp ; **double** frac =  $f$ rexp(x,  $\&exp$ );  $exp = c_{int}( )$  $frac = \overline{f} \cdot \overline{f} \cdot (x, \text{ by ref}(\text{exp}))$ 

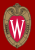

Compare calls to the frexp function in C and Python/ctypes

**i n t** exp ; **double** frac =  $f$ rexp(x, &exp);  $exp = c \cdot int()$  $frac = \Gamma(x, \text{ by } (x, \text{ by } ref(\text{exp})))$ 

Our generated wrapper is simpler

 $(frac,exp) = frexp(x)$ 

 $\textbf{array} = \{v \mid v = * (ptr + offset)\}$ and:

$$
\begin{aligned}\n\text{arrays} \\
v_1 &= *\left(\text{ptr} + \text{O}_1\right) \rightarrow \dots \mid v_2 \mid \dots \\
v_2 &= *\left(v_1 + \text{O}_2\right) \rightarrow N \\
v_3 &= *\left(y + \text{O}_3\right) \rightarrow \dots \mid z \mid \dots\n\end{aligned}
$$

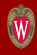

 $arrays = {v|v = *(ptr + offset)}$ and:

**1** Consider pairs  $v_1 = * (ptr + o_1)$  and  $v_2$  = \*(*v*<sub>1</sub> + *o*<sub>2</sub>)

**arrays**  $v_1 = * (ptr + o_1) \rightarrow \dots \mid v_2 \mid \dots$  $v_2 = * (v_1 + o_2) \rightarrow N$  $v_3 = * (y + 0_3) \rightarrow \dots |z| \dots$ 

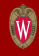

 $\textbf{array} = \{v \mid v = * (ptr + offset)\}$ and:

- **1** Consider pairs  $v_1 = * (ptr + o_1)$  and  $v_2$  = \*(*v*<sub>1</sub> + *o*<sub>2</sub>)
- **2** Extend the **base** array of  $v_1$ and create **arrays'**

$$
v_1 = *(ptr + o_1) \rightarrow \dots |v_2| \dots
$$
  

$$
v_3 = *(y + o_3) \rightarrow \dots |z| \dots
$$

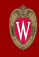

 $arrays = {v|v = *(ptr + offset)}$ and:

- **1** Consider pairs  $v_1 = * (ptr + o_1)$  and  $v_2$  = \*(*v*<sub>1</sub> + *o*<sub>2</sub>)
- **2** Extend the **base** array of  $v_1$ and create **arrays'**

**3** Find a fixed-point.

$$
v_1 = *(ptr + o_1) \rightarrow \dots |v_2| \dots
$$
  

$$
v_3 = *(y + o_3) \rightarrow \dots |z| \dots
$$

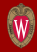

 $array = {v|v = * (ptr + offset)}$ and:

- **1** Consider pairs  $v_1 = * (ptr + o_1)$  and  $v_2$  = \*(*v*<sub>1</sub> + *o*<sub>2</sub>)
- **2** Extend the **base** array of  $v_1$ and create **arrays'**

**3** Find a fixed-point.

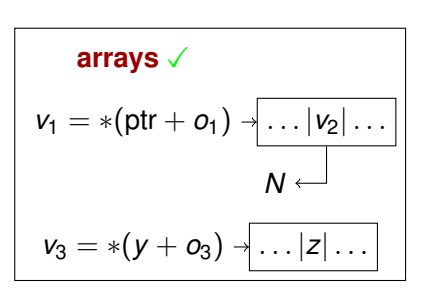

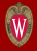

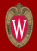

We know which parameters are used as arrays; we want to automatically convert native sequences.

- $\bullet$  For each array parameter *p* of function  $f_C$ , generate a wrapper function *fpy* which checks the argument in that position before calling *f<sup>C</sup>*
- **2** If *p* is a Python list, allocate a C array of the same dimensionality as *p*
- 3 Perform a shallow copy of the elements in *p*

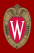

- In C, memory is typically managed manually
- Function prototypes do not describe allocation
- We employ an ownership model to recover this information

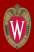

- In C, memory is typically managed manually
- Function prototypes do not describe allocation
- We employ an ownership model to recover this information
	- Allocators create an object and give up ownership. Base allocators: malloc and calloc

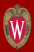

- In C, memory is typically managed manually
- Function prototypes do not describe allocation
- We employ an ownership model to recover this information
	- Allocators create an object and give up ownership. Base allocators: malloc and calloc
	- Finalizers assume sole ownership of objects. Base finalizer: free

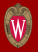

```
void add property ( component* c, property * p ) {
  pvl_push ( c->properties, p ) ;
}
void component free ( component* c) {
  property* p;
  while ((p=pvl_pop (c->properties)) != 0) {
     property free ( p );
  }
  p v l free ( c->properties );
  free(c) ;
}
```
## An escaping parameter, adapted from libical

- All incoming values are the results of known allocators
- No incoming values escape

- All incoming values are the results of known allocators
- No incoming values escape

```
if ( size > 0)return malloc(size * sizeof(int));
else
  return malloc(sizeof(int));
```
- All incoming values are the results of known allocators
- No incoming values escape

```
if ( size > 0)return malloc(size * sizeof(int));
else if (size == 0)return malloc(sizeof(int));
else
  return NULL:
```
- All incoming values are the results of known allocators
- No incoming values escape

```
static void<sup>∗</sup> lastAlloc = NULL;
if ( size > 0)lastAlice = male( size * sizeof(int));
else if (size == 0)lastAlice = malloc (sizeof(int));
else
  return NULL:
return lastAlloc;
```
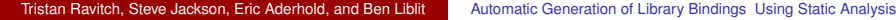

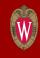

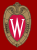

• A function *f* finalizes pointer parameter *p* if it passes *p* to a finalizer on every path.

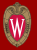

- A function *f* finalizes pointer parameter *p* if it passes *p* to a finalizer on every path.
- We employ another dataflow analysis, tracking the dataflow fact finalized-or-NULL for each *p*.

```
if (!object) return;
free (object \rightarrow field);
free (object);
```
We want the host-language runtime to do three things:

Take ownership of C objects returned by allocators

**2** Automatically invoke finalizers when collecting C objects

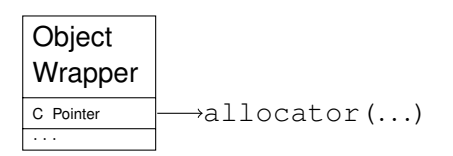

**3** Relinquish ownership of explicitly finalized C objects We want the host-language runtime to do three things:

**1** Take ownership of C objects returned by allocators

**2** Automatically invoke finalizers when collecting C objects

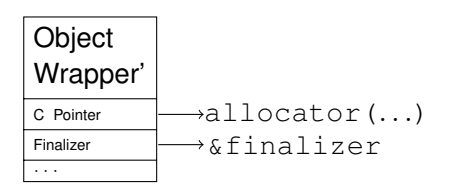

**3** Relinquish ownership of explicitly finalized C objects

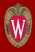

We generated Python bindings for four C libraries:

- The GNU Linear Programming Kit (GLPK)
- The GNU Scientific Library (GSL)
- libarchive
- libical

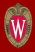

- Analyzed over 2500 functions
- Provided two manual annotations
- Infer annotations on about a third
	- 365 allocators
	- 421 output parameters
	- Over 1500 array parameters
- Running times: 15 minutes for GLPK, less than 5 minutes for the others

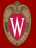

We provided two manual annotations.

```
void *xmalloc(int size) {
 LIBENV *env = lib link env();
 LIBMEM ∗desc ;
 int sz = align (sizeof (LIBMEM));
 desc = malloc(size);
 desc−>ne xt = env−>mem_ptr ;
 env–>mem ptr = desc;

}
```
These two manual annotations allowed us automatically infer 70 additional annotations.

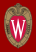

We compared our bindings against hand-written bindings for GLPK and (parts of) GSL:

- Our multiple return value transformation closely matches manual transformations in the GSL binding
- Hand-written bindings have more specific error handling code

We also identified several type errors in the GLPK bindings

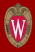

#### We have:

• Identified high-level C idioms

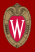

#### We have:

- Identified high-level C idioms
- Demonstrated efficient recovery methods

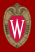

We have:

- Identified high-level C idioms
- Demonstrated efficient recovery methods
- Created rich bindings

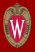

We have:

- Identified high-level C idioms
- Demonstrated efficient recovery methods
- Created rich bindings

All with minimal programmer effort.

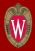

# <span id="page-59-0"></span>Thanks